## 「改訂新版 Visual Basic でわかる物理」初版の正誤表

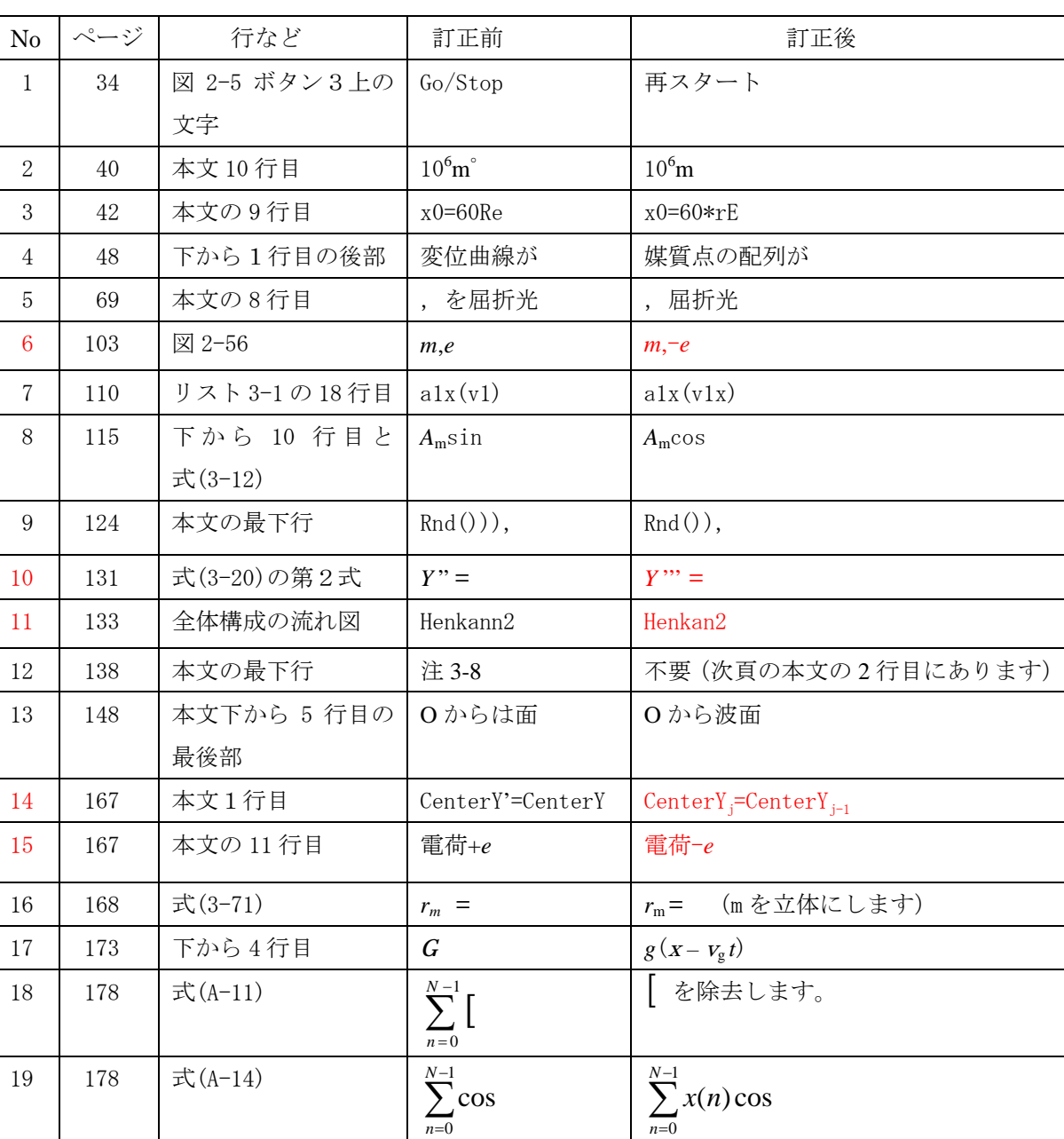

謹んでお詫びと訂正を申し上げます

CQ 出版株式会社